# **Access 2007 Address Book Template**

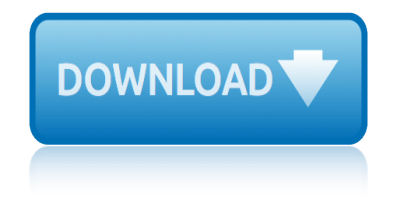

### **access 2007 address book pdf**

Access 2007 introduced major new functionality in both the engine and the interface. Seasoned developers discovered new things are possible, and casual users found more things within their grasp.

### **Microsoft Access tips: Converting to Access 2007**

MS Access i About the Tutorial Microsoft Access is a Database Management System (DBMS) from Microsoft that combines the relational Microsoft Jet Database Engine with a graphical user interface and software-

### **MS Access - Tutorials Point**

A media access control address (MAC address) of a device is a unique identifier assigned to a network interface controller (NIC). For communications within a network segment, it is used as a network address for most IEEE 802 network technologies, including Ethernet, Wi-Fi, and Bluetooth.

#### **MAC address - Wikipedia**

The World Health Organization is a specialized agency of the United Nations with primary responsibility for international health matters and public health.

### **The ICD-10 Classification of Mental and Behavioural ...**

Automatically cite an E-Book or PDF in APA, Chicago, Harvard, or MLA style format. Instant and free!

### **Cite an E-Book or PDF in APA, Chicago, Harvard, or MLA ...**

Microsoft Access is a database management system (DBMS) from Microsoft that combines the relational Microsoft Jet Database Engine with a graphical user interface and software-development tools.

### **Microsoft Access - Wikipedia**

D-Lib Magazine ... Examples of legacy approaches abound in RDA. Particularly problematic is the insistence that notions of "primary" and "secondary," designed to use effectively the space on a 3 x 5 inch card, must still be a part of RDA.

### **Resource Description and Access (RDA): Cataloging Rules ...**

The Yellow Book. The Generally Accepted Government Auditing Standards, also known as the Yellow Book, provides a framework for conducting high-quality audits with competence, integrity, objectivity, and independence.

# **U.S. GAO - The Yellow Book**

19th February 2019. 2018 Online TLDS platform closure. DET has advised that the platform for the Online Transition Learning and Development Statement (Online TLDS) will be undergoing improvements in the first half of this year (2019).

### **Kindergarten IT Program - Welcome**

Scan to E-mail White Paper 2 Model Cross Reference The tables below covers all models referenced in this document. Product Code Ricoh Corp Model Name

### **Scan to E-mail White Paper - Ricoh**

Online homework and grading tools for instructors and students that reinforce student learning

# **access 2007 address book template**

through practice and instant feedback.

### **WebAssign**

The Digital Single Market strategy aims to open up digital opportunities for people and business and enhance Europe's position as a world leader in the digital economy.

# **Digital Single Market | Digital Economy & Society**

About us. John Benjamins Publishing Company is an independent, family-owned academic publisher headquartered in Amsterdam, The Netherlands. ...More.

### **John Benjamins Publishing**

HM Treasury is the government  $\hat{\mathbf{a}} \in \mathbb{N}$  economic and finance ministry, maintaining control over public spending, setting the direction of the UK's economic policy and working to achieve strong and ...

### **HM Treasury - GOV.UK**

Whether you $\hat{a} \in \mathbb{R}^N$  re an entrepreneur running a business or a typical homeowner, the importance of a fully-functioning plumbing system should never be taken for granted.

### **blackwell-synergy.com - The Online Scholar**

The Publication of the ACM Special Interest Group on Ada (ACM SIGAda) All SIGAda members who have an ACM web account (which is free) can freely access all issues of Ada Letters back to 1981 in the ACM Digital Library.

### **Ada Letters**

Schedule K-1 (Form 8865) Department of the Treasury Internal Revenue Service 2018. For calendar year 2018, or tax year beginning , 2018 ending , 20

### **2018 Part III - Internal Revenue Service**

Your browser is out-of-date! It has known security flaws and may not display all features of this and other websites. Learn how  $A$ —

### **Oregon Department of Transportation : Home : State of Oregon**

From Microsoft Access 2016, 2013, 2010, or 2007. Choose External Data, More, Outlook Folder: From Access 2003 or earlier. Select from the menu: File, Get External ...

### **Link Microsoft Access Databases to Microsoft Outlook Inbox ...**

commercial cleaning estimate template construction site instruction form template consolidating workbooks in excel 2007 colors of the rainbow fish template connect access report to sql database cms interpretive guidelines for critical access hospitals city guide app template psd torrent citroen c6 2007 user manual commencement ceremony programs template [concession stand signs templa](http://www.1066contemporary.com/commercial_cleaning_estimate_template.pdf)te [congratulation graduate letter from dean](http://www.1066contemporary.com/construction_site_instruction_form_template.pdf) template common core lesson planning template 2nd grade construction safety manual template for alberta comp[liance manuals template](http://www.1066contemporary.com/consolidating_workbooks_in_excel_2007.pdf) cleaning [sched](http://www.1066contemporary.com/consolidating_workbooks_in_excel_2007.pdf)[ule template care homes](http://www.1066contemporary.com/colors_of_the_rainbow_fish_template.pdf) city guide [app template designer joomla](http://www.1066contemporary.com/connect_access_report_to_sql_database.pdf) compa[re and contrast essay template for kids](http://www.1066contemporary.com/cms_interpretive_guidelines_for_critical_access_hospitals.pdf) [close workbook](http://www.1066contemporary.com/cms_interpretive_guidelines_for_critical_access_hospitals.pdf) vba excel 2007 [company procedure](http://www.1066contemporary.com/city_guide_app_template_psd_torrent.pdf)[s manual template](http://www.1066contemporary.com/citroen_c6_2007_user_manual.pdf) club car o[wners manual 2007 precedent](http://www.1066contemporary.com/commencement_ceremony_programs_template.pdf) cleaning [service r](http://www.1066contemporary.com/commencement_ceremony_programs_template.pdf)[fp response templates](http://www.1066contemporary.com/concession_stand_signs_template.pdf) [concession stand menu templates](http://www.1066contemporary.com/construction_safety_manual_template_for_alberta.pdf) [community service hours](http://www.1066contemporary.com/congratulation_graduate_letter_from_dean_template.pdf) [p](http://www.1066contemporary.com/compliance_manuals_template.pdf)[rintable log sheet te](http://www.1066contemporary.com/common_core_lesson_planning_template_2nd_grade.pdf)[mpla](http://www.1066contemporary.com/cleaning_schedule_template_care_homes.pdf)te [common core template kinderg](http://www.1066contemporary.com/cleaning_schedule_template_care_homes.pdf)arten checklist [construction worker hat](http://www.1066contemporary.com/city_guide_app_template_designer_joomla.pdf) template cnn report november 15 2007 close out report template [computer repair](http://www.1066contemporary.com/close_workbook_vba_excel_2007.pdf) form template [college algebra pearson](http://www.1066contemporary.com/company_procedures_manual_template.pdf) access code [connect music 1 semester](http://www.1066contemporary.com/club_car_owners_manual_2007_precedent.pdf) [ac](http://www.1066contemporary.com/compare_and_contrast_essay_template_for_kids.pdf)[cess](http://www.1066contemporary.com/cleaning_service_rfp_response_templates.pdf) card for music [classroom scav](http://www.1066contemporary.com/cleaning_service_rfp_response_templates.pdf)[enger hunt templates](http://www.1066contemporary.com/concession_stand_menu_templates.pdf)

access 2007 address book pdfmicrosoft access tips: converting to access 2007ms access - tutorials pointmac address - wikipediathe icd-10 classification of mental and behavioural ...cite an e-book or pdf in apa, chicago, harvard, or mla [...microsoft access - wikipe](http://www.1066contemporary.com/access_2007_address_book_pdf.pdf)[diaresource description and access \(rda\): catalo](http://www.1066contemporary.com/microsoft_access_tips_converting_to_access_2007.pdf)[gin](http://www.1066contemporary.com/ms_access_tutorials_point.pdf)g rules ...u.s. gao - the yellow bookkindergarten it program - welcomescan to [e-mail white paper - ric](http://www.1066contemporary.com/ms_access_tutorials_point.pdf)[ohwebassigndigital sing](http://www.1066contemporary.com/mac_address_wikipedia.pdf)[le market | digital economy](http://www.1066contemporary.com/the_icd_10_classification_of_mental_and_behavioural.pdf) & [societyjohn benjamins publ](http://www.1066contemporary.com/the_icd_10_classification_of_mental_and_behavioural.pdf)[ishinghm treasury - gov.ukblackwell-synergy.com - the](http://www.1066contemporary.com/cite_an_e_book_or_pdf_in_apa_chicago_harvard_or_mla.pdf) [online sc](http://www.1066contemporary.com/resource_description_and_access_rda_cataloging_rules.pdf)[h](http://www.1066contemporary.com/microsoft_access_wikipedia.pdf)[olarada letters2018 part](http://www.1066contemporary.com/u_s_gao_the_yellow_book.pdf) [iii - internal revenue serviceoreg](http://www.1066contemporary.com/kindergarten_it_program_welcome.pdf)on [department of transportati](http://www.1066contemporary.com/scan_to_e_mail_white_paper_ricoh.pdf)[on : home](http://www.1066contemporary.com/webassign.pdf) [: state of oregonlink microsoft access](http://www.1066contemporary.com/digital_single_market_digital_economy_society.pdf) [databas](http://www.1066contemporary.com/digital_single_market_digital_economy_society.pdf)[es to microsoft outlook i](http://www.1066contemporary.com/john_benjamins_publishing.pdf)[nbox ...](http://www.1066contemporary.com/hm_treasury_gov_uk.pdf)

[sitemap index](http://www.1066contemporary.com/oregon_department_of_transportation_home_state_of_oregon.pdf)

**[Home](http://www.1066contemporary.com/sitemap.xml)**